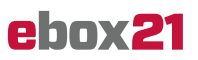

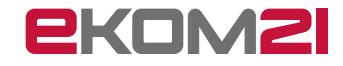

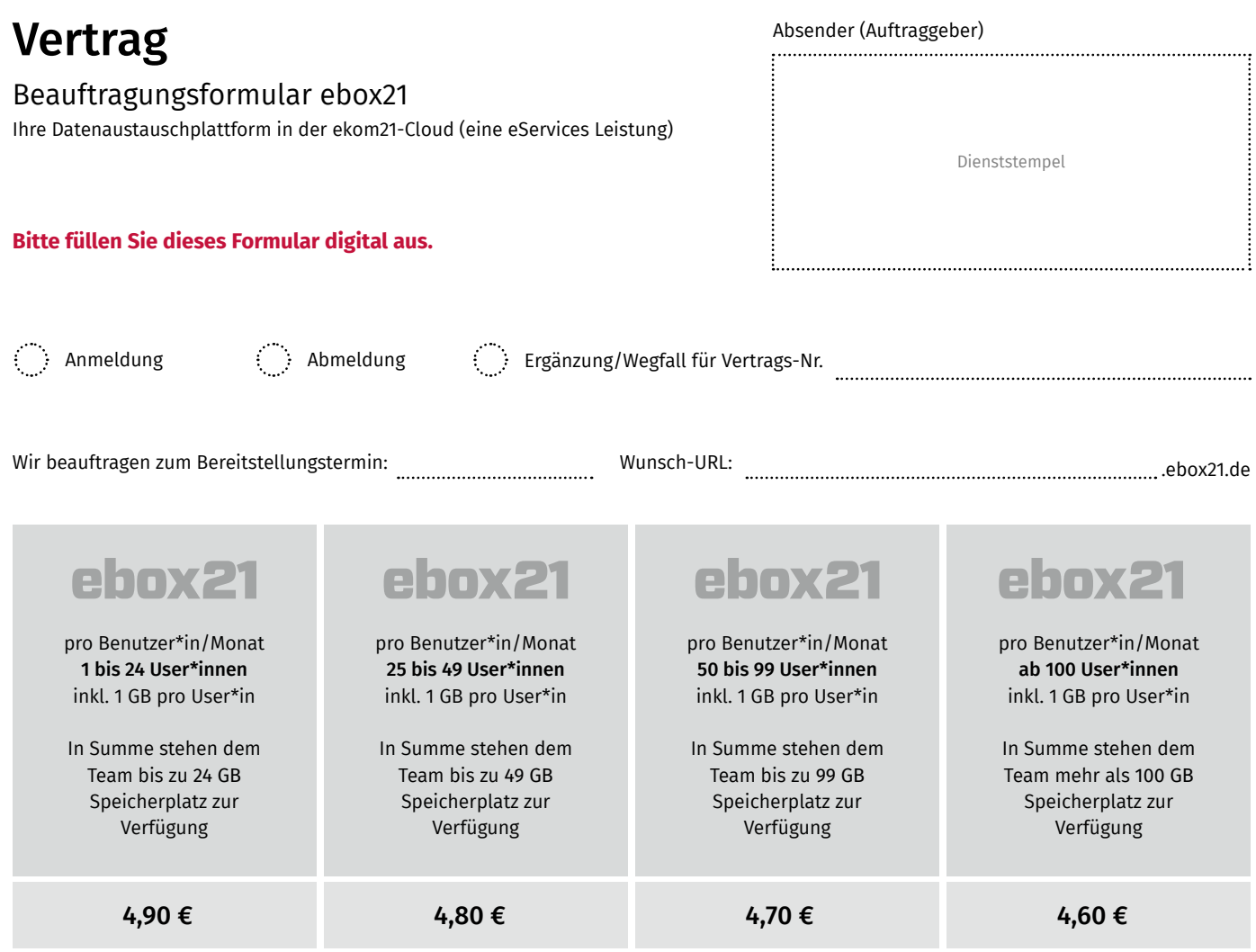

Anzahl der Benutzer\*innen:

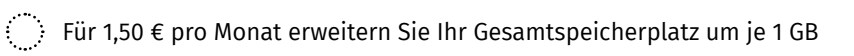

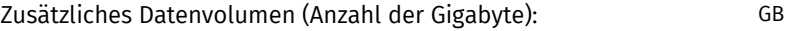

Rechenbeispiel: Ihr Team verfügt über 35 User\*innen. Durch die Staffelpreise würden Sie 35 x 4,80 Euro bezahlen. Dem gesamten Team stehen somit 35 GB Gesamtspeicherplatz zur Verfügung. Zusätzlicher Speicherplatz ist nicht inbegriffen.

Die einmalige Einrichtungspauschale der eServices beträgt 29,00 € – unabhängig von der Anzahl der Benutzer\*innen. Zusätzliche Beratungsleistungen und Individualkonfigurationen werden nach tatsächlichem Aufwand berechnet. Alle Preise verstehen sich jeweils zzgl. der gesetzlichen MwSt.

## Zentrale ebox21-Konfiguration (Mandant ebox21-Verwaltungsinstanz)

## ebox21-Verantwortung

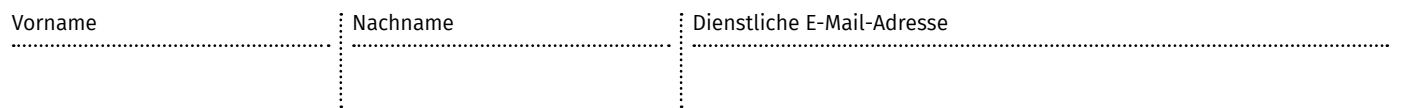

An die ekom21 – KGRZ Hessen Fachbereich 23  *– IT-Services –* Knorrstraße 30 34134 Kassel

Bitte senden Sie diesen Vertrag postalisch nach Kassel. Anträge, die per Fax und E-Mail eingehen, können wir nicht erfolgreich weiter verarbeiten.

.......

## Antrag auf ebox21 abschließen

. . . . . . . .

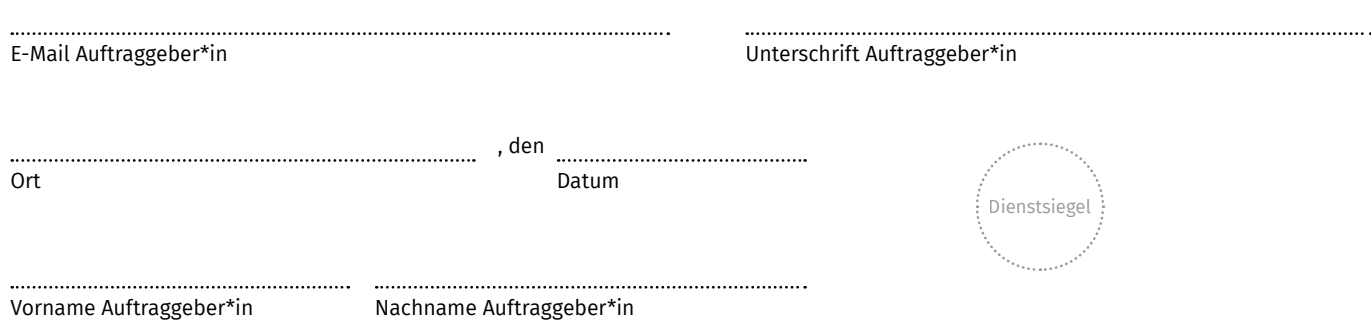

Diese Serviceleistung wird gemäß der nachstehend genannten Geschäftsbedingungen der ekom21 – KGRZ Hessen erbracht.

- Leistungsbeschreibung (Stand: 05/2019)
- $\cdot$  InternetB (Stand 05/2018)
- AGB (Stand: 05/2018)

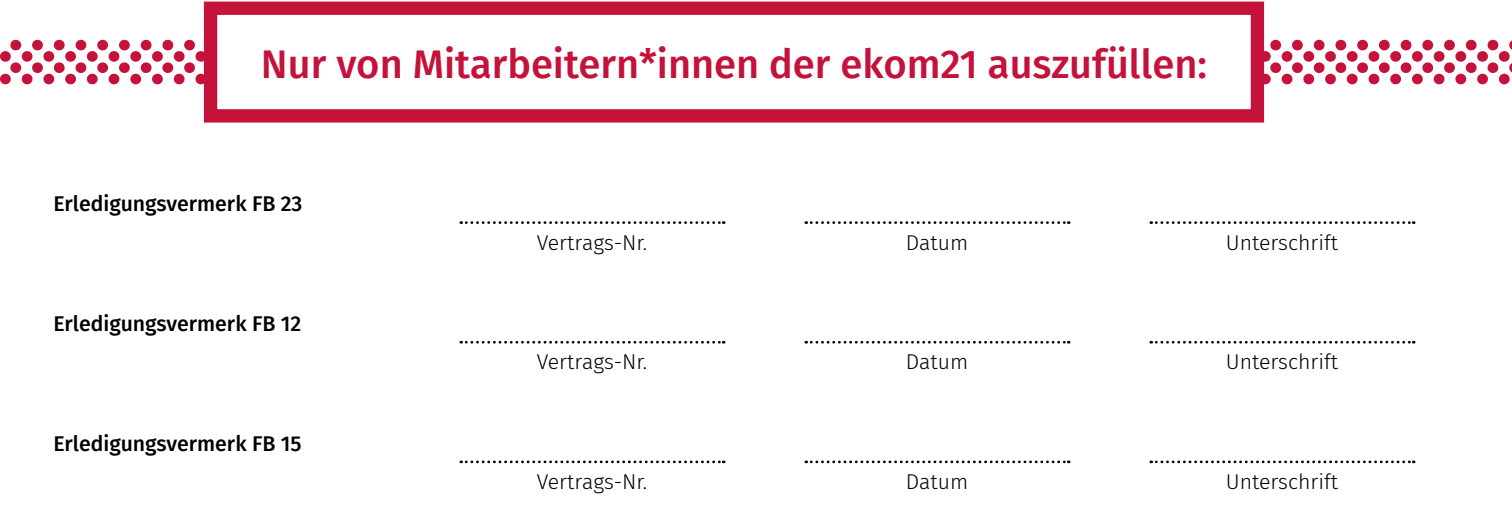